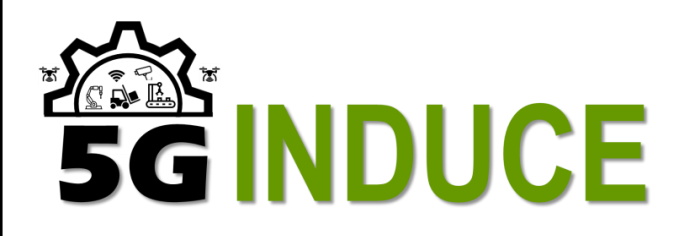

*Open cooperative 5G experimentation platforms for the industrial sector NetApps*

**[www.5G-induce.eu](http://www.5g-innduce.eu/)**

Infocom World Conference & Exhibition 2022 Research-oriented Workshop: "Research Projects for creating the Future and Innovative Telecoms Market"

November 29th, 2022

#### **5G-INDUCE Platform Design for Industrial Sector Network Applications**

Chiara Lombardo **CNIT**

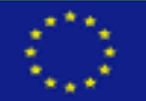

This project has received funding from the European Union's Horizon 2020 Research and Innovation programme under grant agreement No. 952672

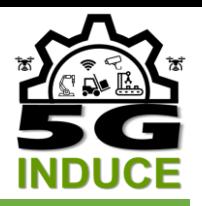

# **The 5G-INDUCE Project**

- **The 5G-INDUCE project aims to build open and** cooperative 5G network platforms for the showcasing and evaluation of advanced network applications supporting innovative services related to the Industry 4.0 context.
- **Goal:** provide realistic experimentation facilities for the seamless deployment of network functions, forming the building blocks of market oriented industrial applications, while providing an attractive platform for service providers.

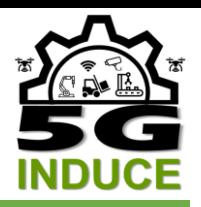

# **The 5G-INDUCE Platform**

- **To this end, 5G-INDUCE aims to deliver a holistic** platform to manage applications on top of programmable 5G slices, and to bridge the gap between the application and the 5G network domains, by
	- Enabling vertical application developers and service providers to design and deploy 5G-ready applications, by integrating common microservices design patterns with requirements that drive the following deployment over the 5G infrastructure
	- Supporting the smooth deployment of the 5G-ready application over the 5G infrastructure, including the automatic provision of the supporting 5G network slice.
- **The proposed platform aims to hide the complexity of** the 5G environment to application developers and providers and make the development, deployment and operation of applications similar to the well-known processes in cloud computing environments.

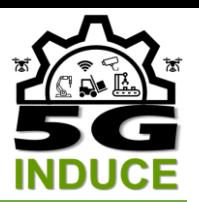

## **5G-INDUCE Platform Architecture**

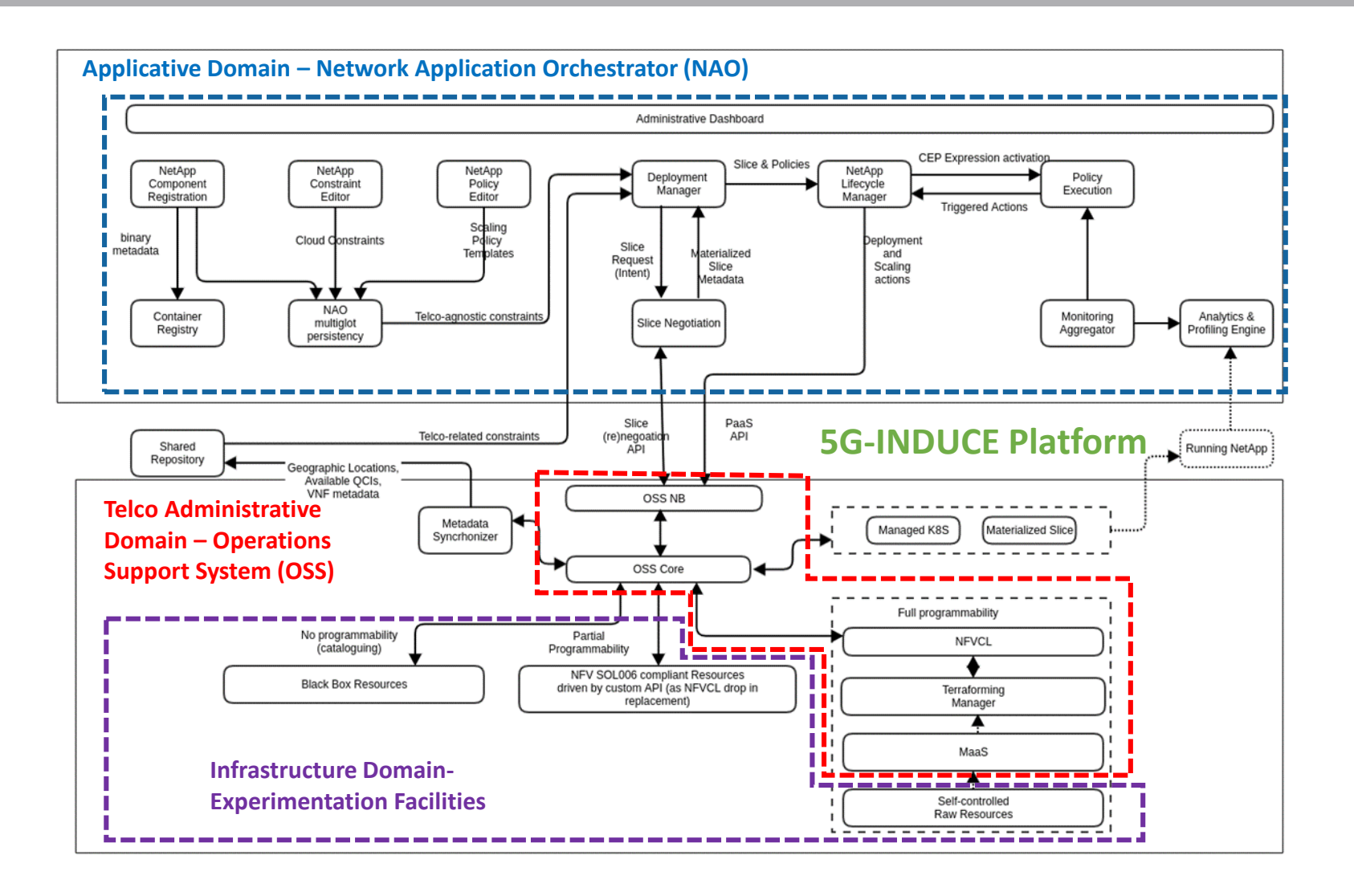

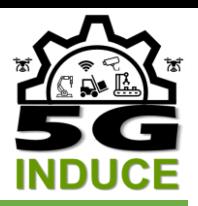

#### **The NAO**

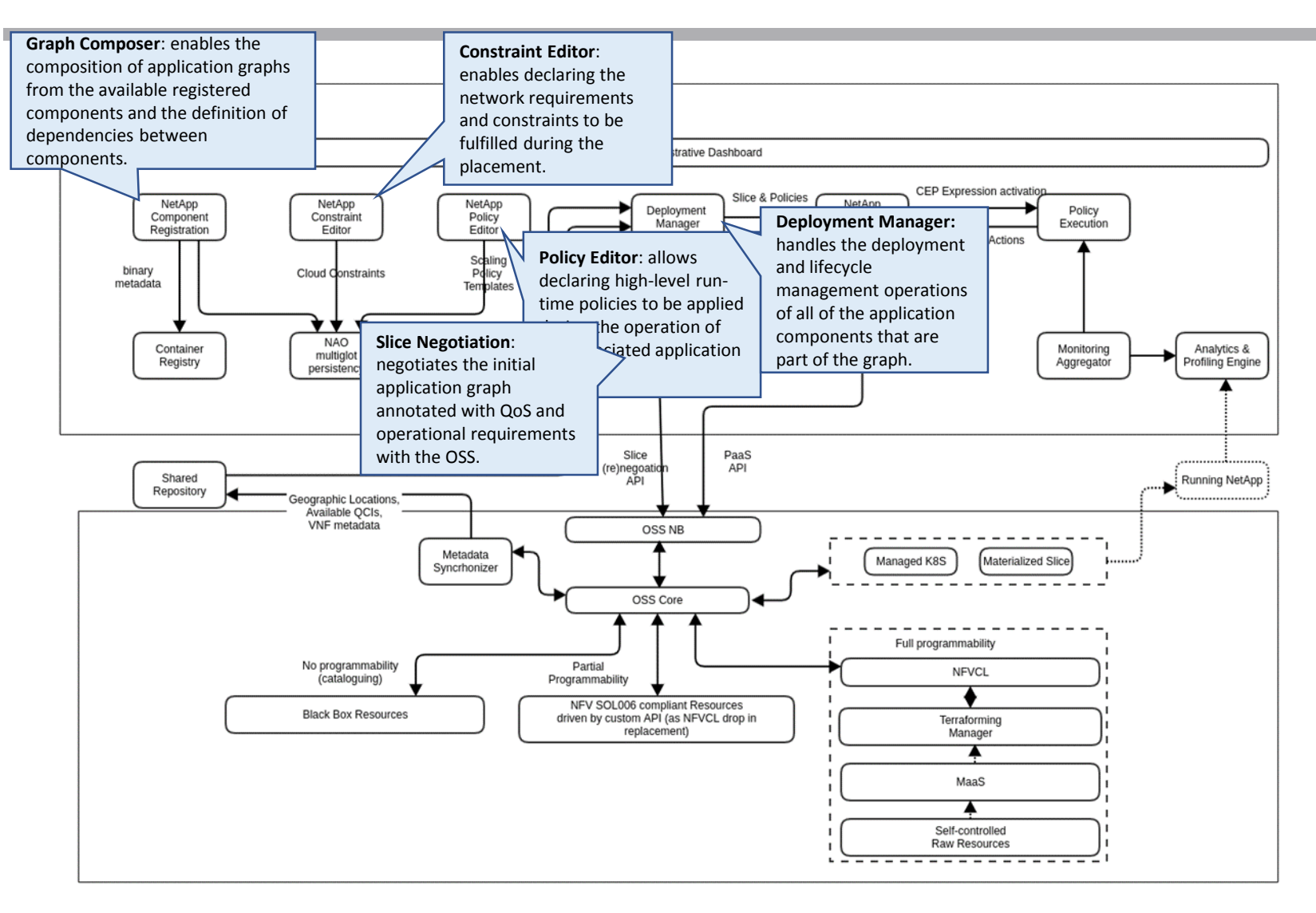

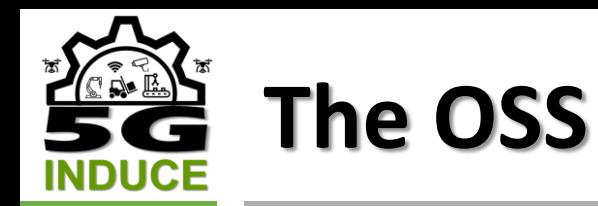

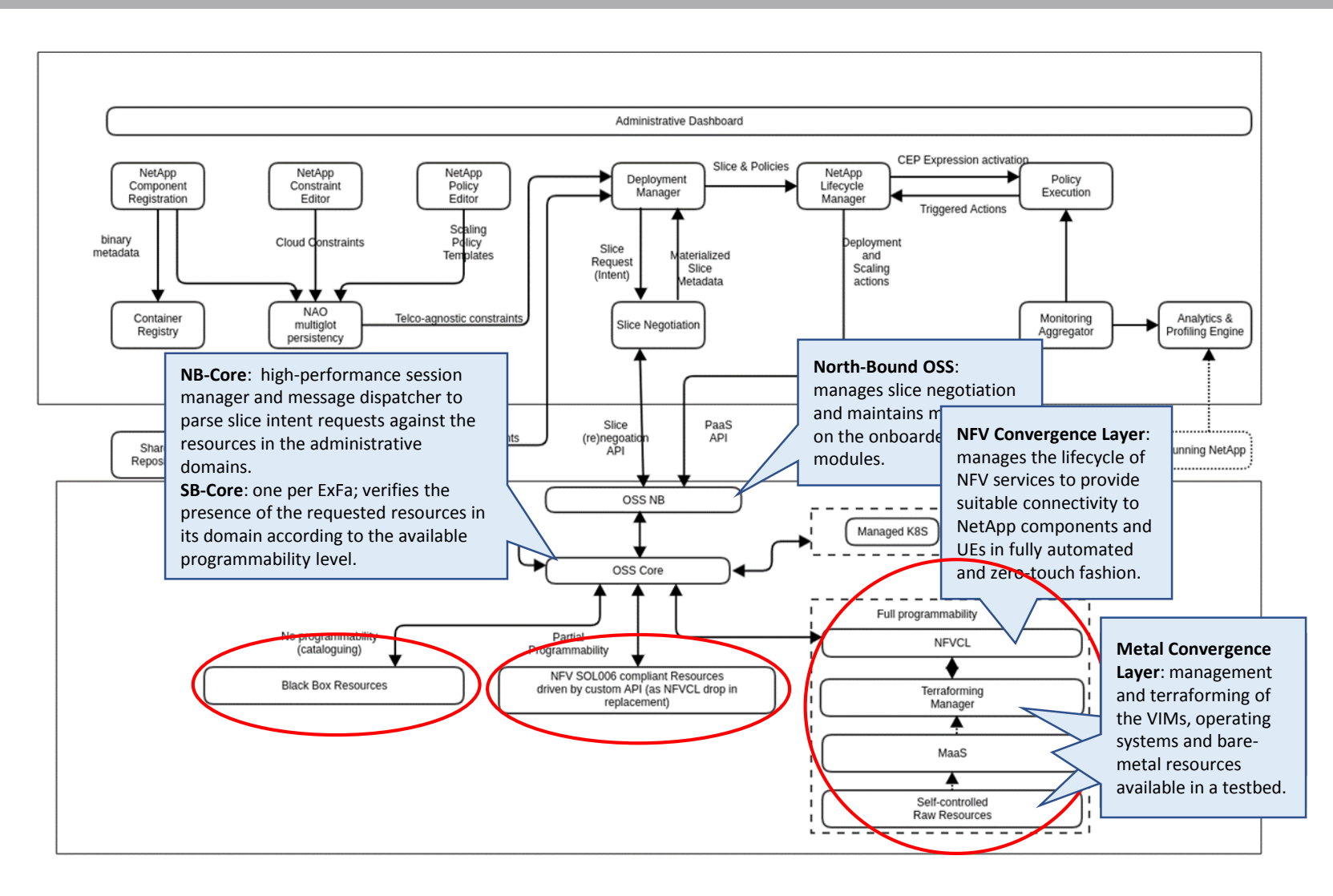

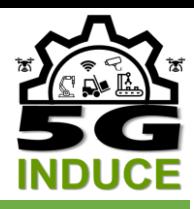

### **Slice Intent Request and Materialization (1)**

- 1. The NAO sends the NB-OSS a request that includes all the computing resources, networking services and constraints that are necessary to run application components (Slice Intent).
- 2. Upon reception of the slice intent, the NB-Core parses it against the resources in the administrative domains made available by registered SB-Cores; the first SB-OSS confirming the feasibility of the slice is chosen.
- 3. The NB-OSS returns to the NAO the candidate slice materialization.
- 4. Upon positive confirmation from the NAO, the NB-Core asks the selected SB-Core to materialize the slice and returns back a notification when the environment is ready.

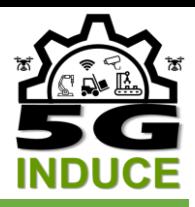

#### **Slice Intent Request and Materialization (2)**

- 5. Depending on the programmability level available in the infrastructure, there are three options:
	- a) non-programmable domains: the SB-Core maintains a catalogue of the preallocated slices and performs an admission control for slice intent requests. If the slice intent requirements fit, it will assign and reserve the resources.
	- b) configurable domains: programmability is handled using ETSI NFV-SOL 006 as reference API to represent the NSDs, the onboarding of NSDs being the positive feedback requested to guarantee the feasibility of the slice-intent.
	- c) programmable domains: from bare-metal to IaaS and PaaS-level programmability, it entails the presence of the NFVCL and the MetalCL at varying degrees.
- 6. For c), upon request from the OSS-SB Core, the NFVCL selects the most suitable blueprint (e.g., a generalized structure realizing complete network environments) and provides feedbacks to the SB-Core when all the VNFs and PNFs have been successfully configured.
- 7. When the required slice has been successfully created, a new slice ID is returned to the NAO in the form of a candidate materialized slice.

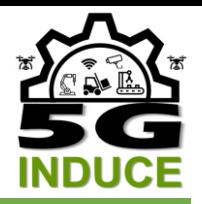

# **The NS Blueprint**

- The NS Descriptor (NSD) specified by ETSI NFV is composed of a pre-determined, unmodifiable number of different VNFs and links.
	- No standard VNF Manager, only a standard "container for VNFM" (i.e., Juju)
- Network service blueprint: a new, generalized structure can be seen as an LCM manager of a coordinated set of NFV NSs to realize a comprehensive network service (e.g., a radiomobile network, a VoIP system, etc.):
	- Day 0: terraforming VIMs with needed resources, types of PNFs/VNFs/KNFs, their inter-connections, and the virtual networks to be used towards the outside.
	- Day 1/2: run-time information collection (e.g., dynamic IP addresses, KPIs, etc.), configuration files and commands (both as templates filled by run-time data) to run on SW processes inside PNFs/VNFs/KNFs.
	- Day N: cleaning resources and instances (even in a part of NSs within the blueprint).

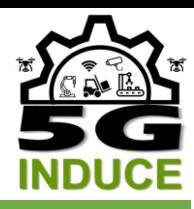

# **Lifecycle Management**

- Day-2 operations can be triggered by the NAO (e.g., upon changes in the SLA) or by health checks on the resources.
- **A** monitoring framework triggered by the NFVCL allows retrieving metrics from Kubernetes and OpenStack and providing them to external applications.
- **Such applications can use them to perform analytics** and request the NFVCL to perform scaling/maintenance operations at runtime.

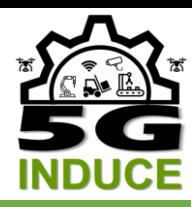

# **Lifecycle Management Workflow**

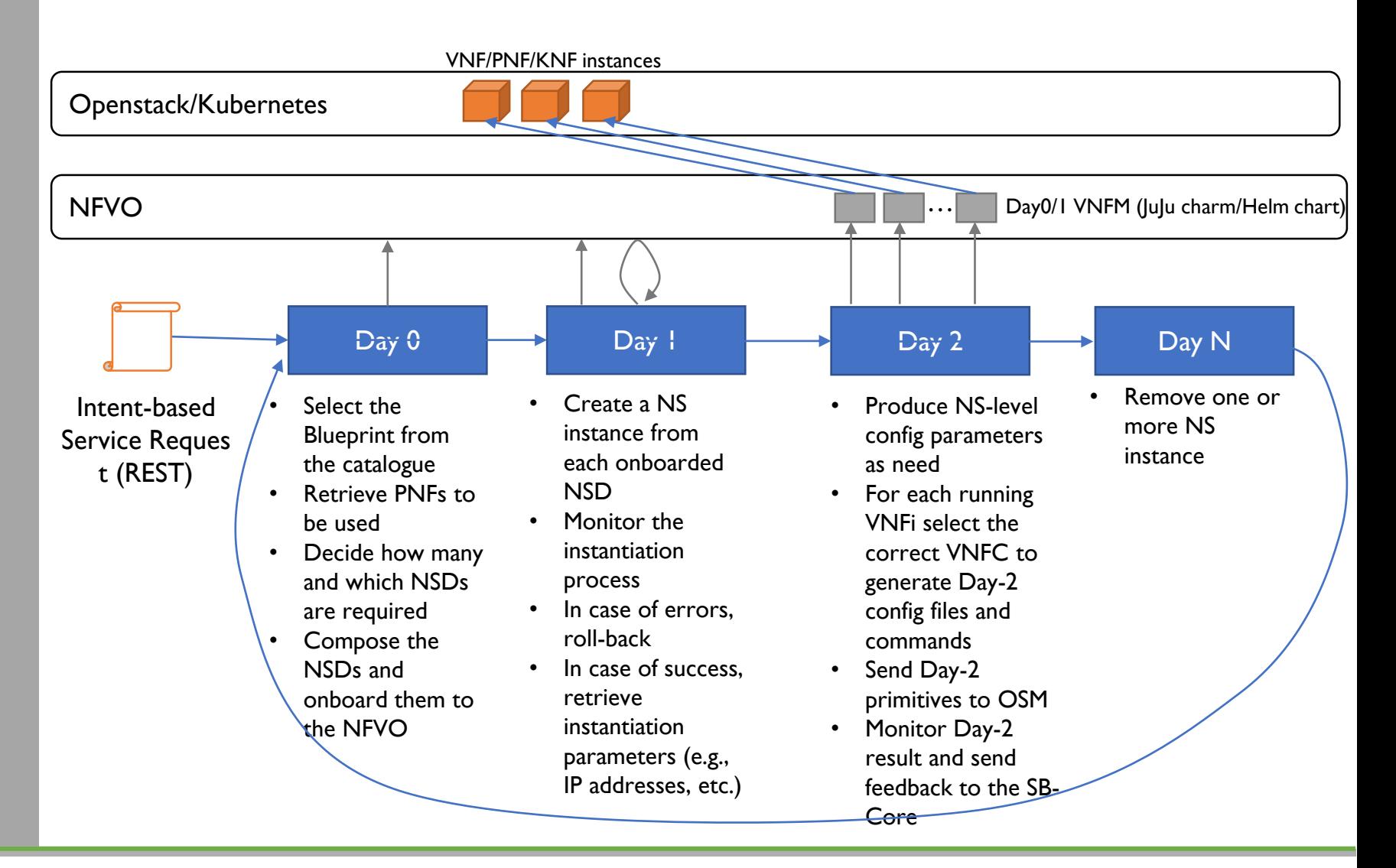

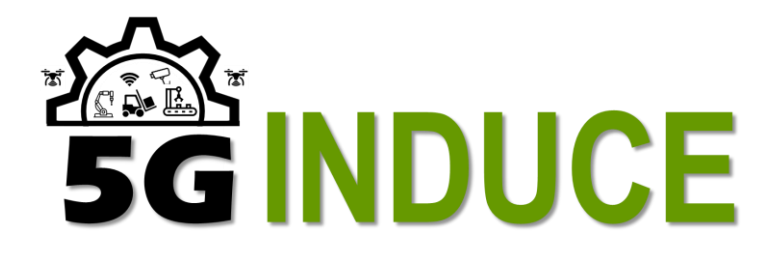

# **THANK YOU!**

#### **Chiara Lombardo**

CNIT

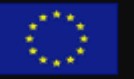

Additional Finameter and The Event Of The European Union's Honzon 2020 Research and<br>Innovation programme under grant agreement No. 952672 This project has received funding from the European Union's Horizon 2020 Research and